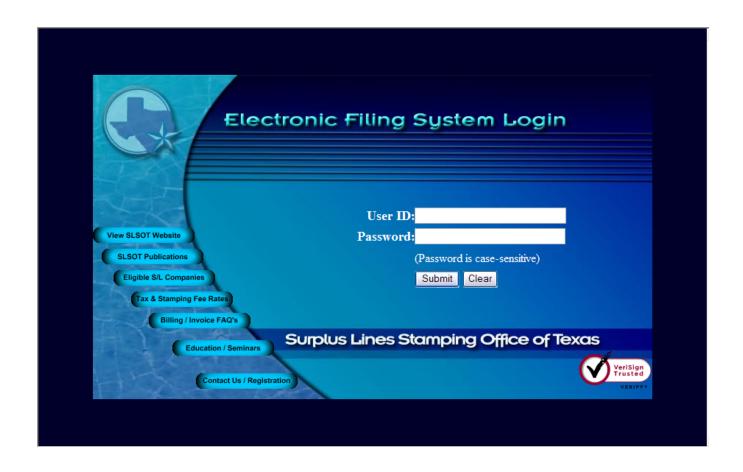

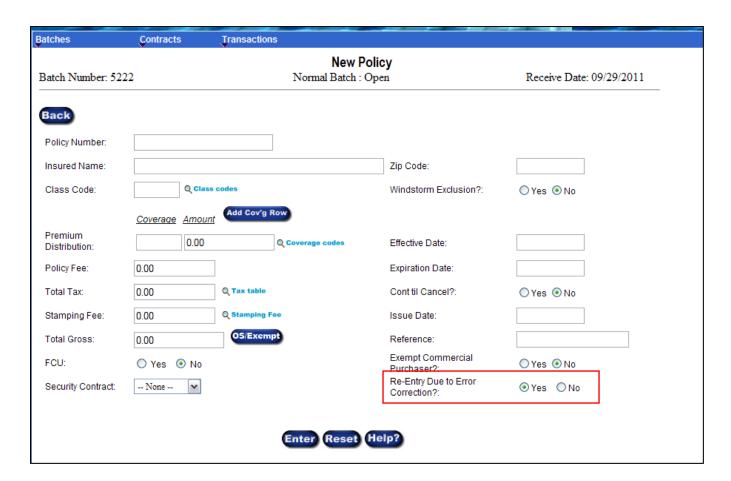

#### Correction Re-Entry

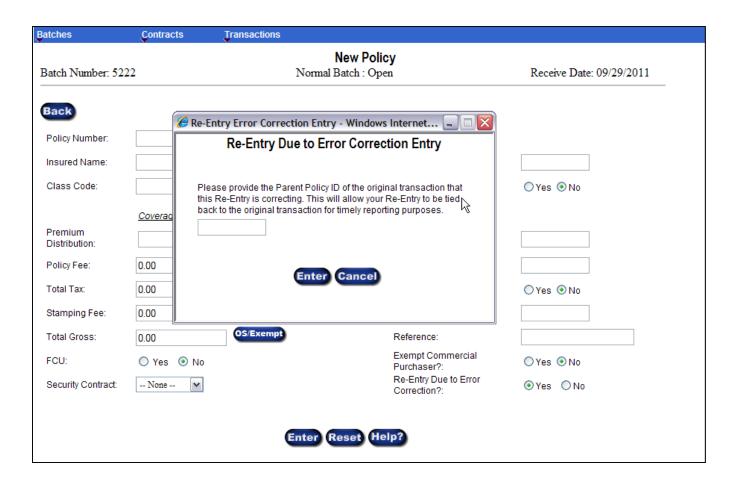

#### Correction Re-Entry

### Accessing PolicyID — Transaction Inquiry

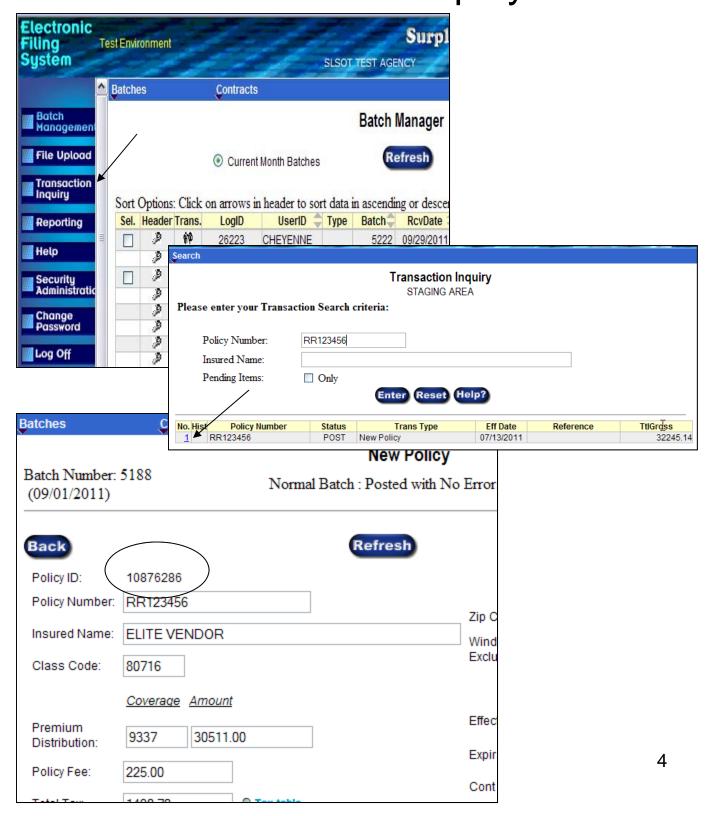

#### Accessing PolicyID — Access Batch Edit

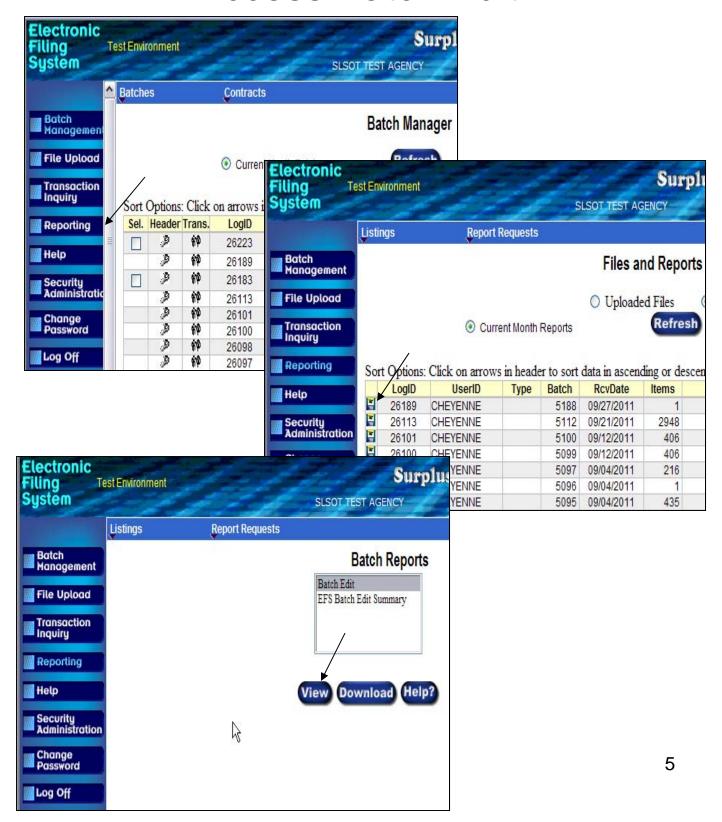

### Accessing PolicyID — Viewing Batch Edit

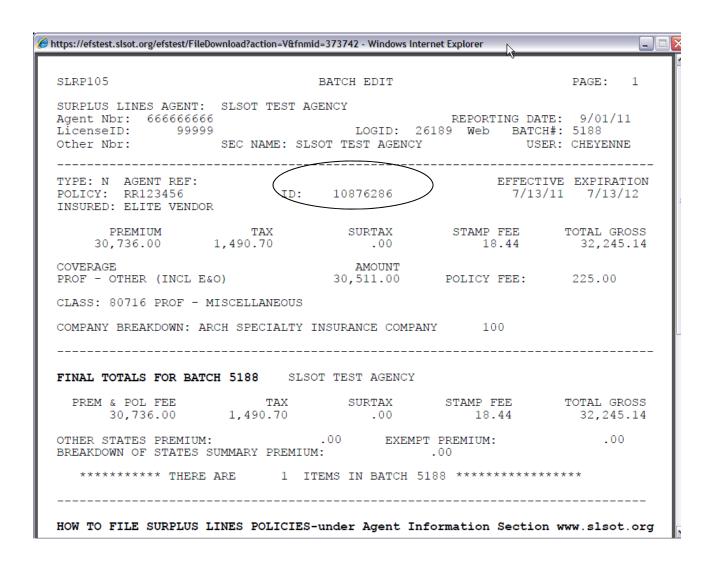

### Accessing PolicyID – Request Ad Hoc Reports

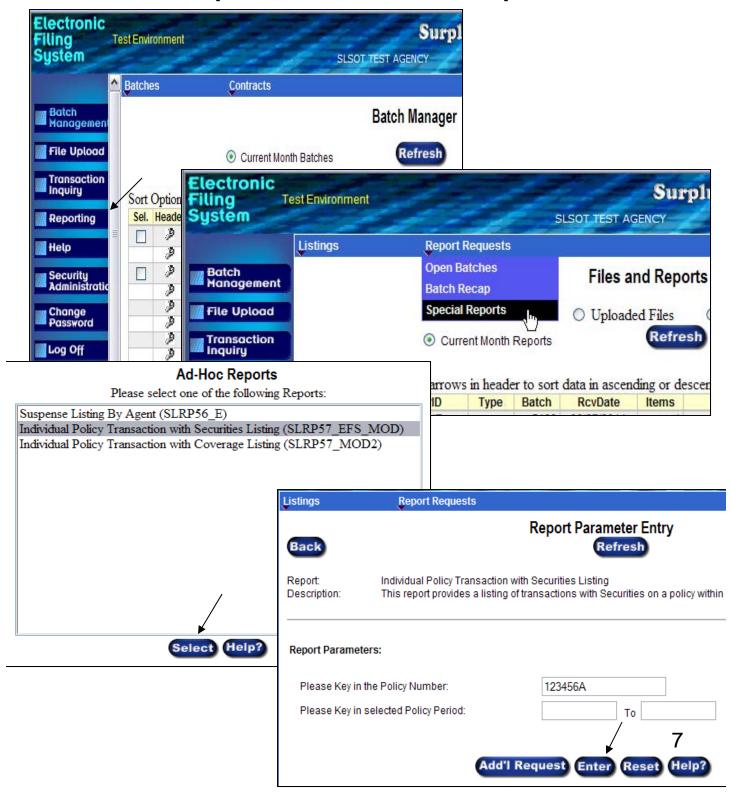

### Accessing PolicyID – View Ad Hoc Reports

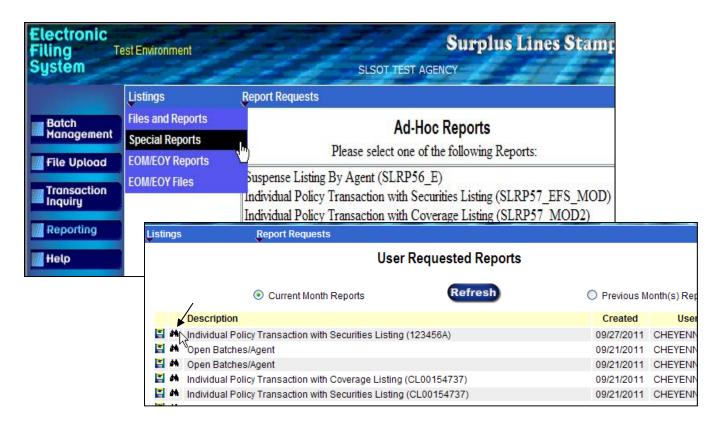

| Printed: 09/27/11<br>SLRP57_EFS_Mod                         | Surplus Lines Stamping Office of Te<br>Individual Policy Transaction Lis        |                        |                      |                        | Page: 1                              |
|-------------------------------------------------------------|---------------------------------------------------------------------------------|------------------------|----------------------|------------------------|--------------------------------------|
| Activity for Policy: 123456A                                |                                                                                 |                        |                      | EFS Ba<br>SLSOT        | tch#s 2000-8999<br>Batch#s 0001-1999 |
| Batch PolicyID Insured 10/09/07 767 10711678 JOHN SMITH     | Agent Nbr: 666666666 LicenseID: 99999 Co                                        | Gross Premium .00 0.00 | Surplus Tax .00 0.00 | Sur Tax<br>.00<br>0.00 | Stamping<br>Fee .00                  |
| <u>Parent Policy ID</u> <u>Company</u><br>10711678 90102091 | (*) Ineligible UNDERWRITERS AT LLOYD'S LONDON 623 - LLOYD'S OF LONDON SYNDICATE |                        | Percentage<br>100.00 |                        |                                      |

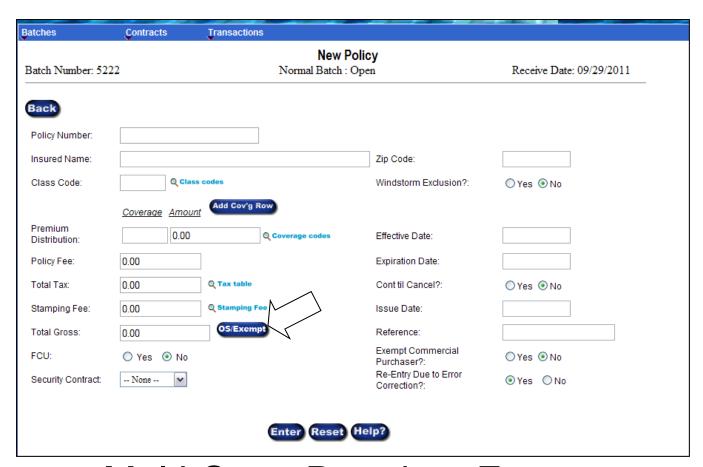

Multi-State Premium Entry – Policy/Binder

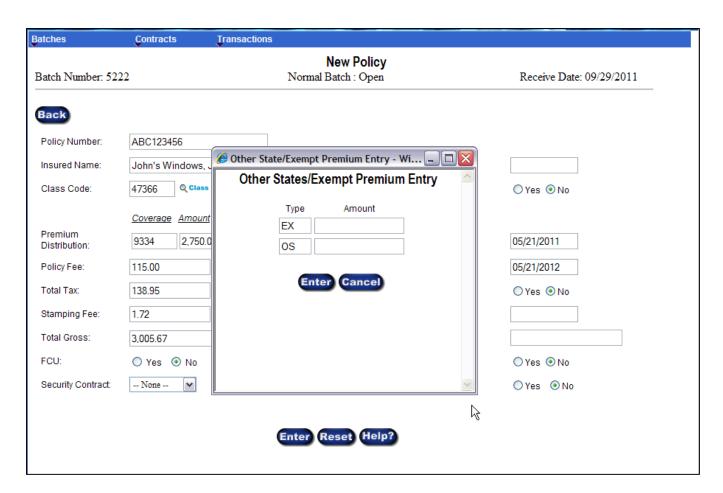

## Multi-State Premium Entry – Policy/Binder Effective prior to 7/21/11

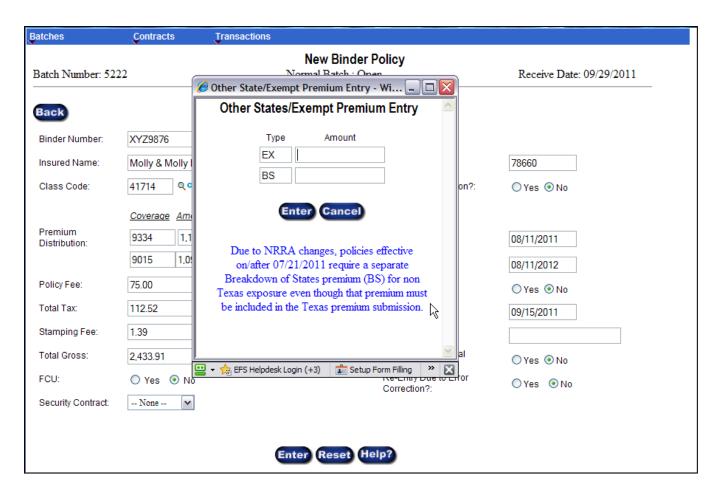

## Multi-State Premium Entry – Policy/Binder Effective on/after to 7/21/11

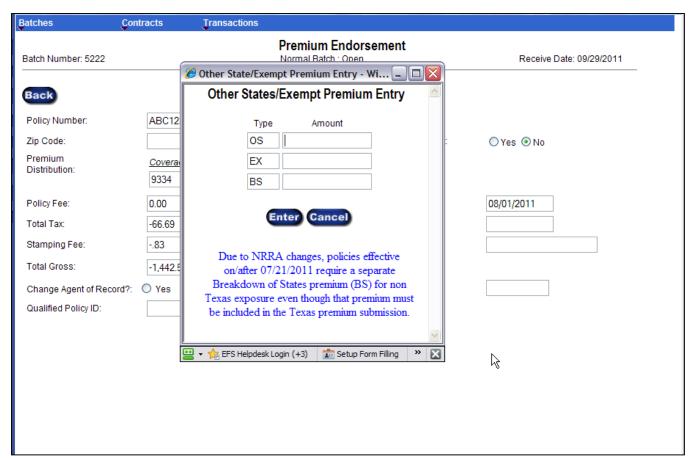

#### Multi-State Premium Entry – Cancel, Reinstate, Endorsement

Policy Effective Date Determines Premium Allocation

| EX | Exempt Premium                                                                                                    |
|----|----------------------------------------------------------------------------------------------------|
| os | Policies effective prior to 7/21/11 - premiums allocated to risks in states other than Texas                                                                                                    |
| BS | Policies effective on/after 7/21/11 – <b>breakdown of states summary</b> of premium allocated to risks other than Texas (NRRA-When Texas is the home state, all premium is reported and taxed as Texas, and additionally required is the summary of premium allocated to other states) |

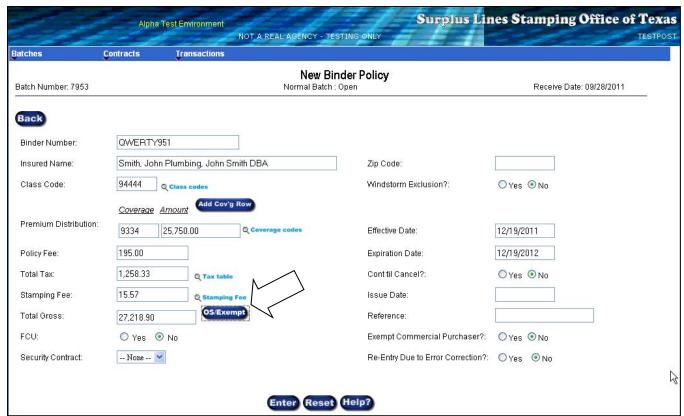

# Multi-State Premium Entry – Policy/Binder (individual states) Effective on/after 7/21/11 Reporting Starts 01/01/2012

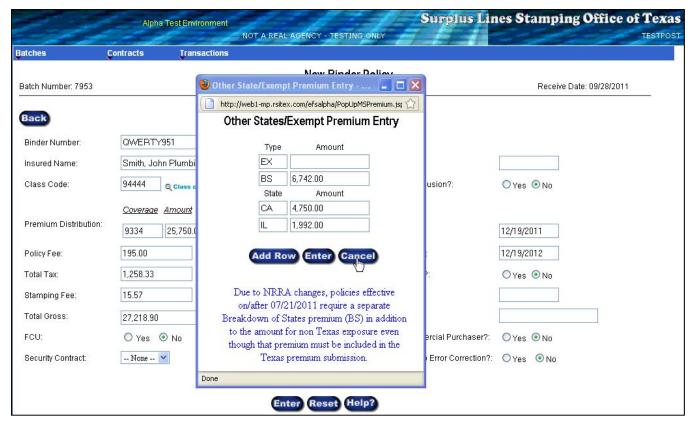

# Multi-State Premium Entry – Policy/Binder (individual states) Effective on/after 7/21/11 Reporting Starts 01/01/2012